## Hexa

## **Cabide / Robe hook**

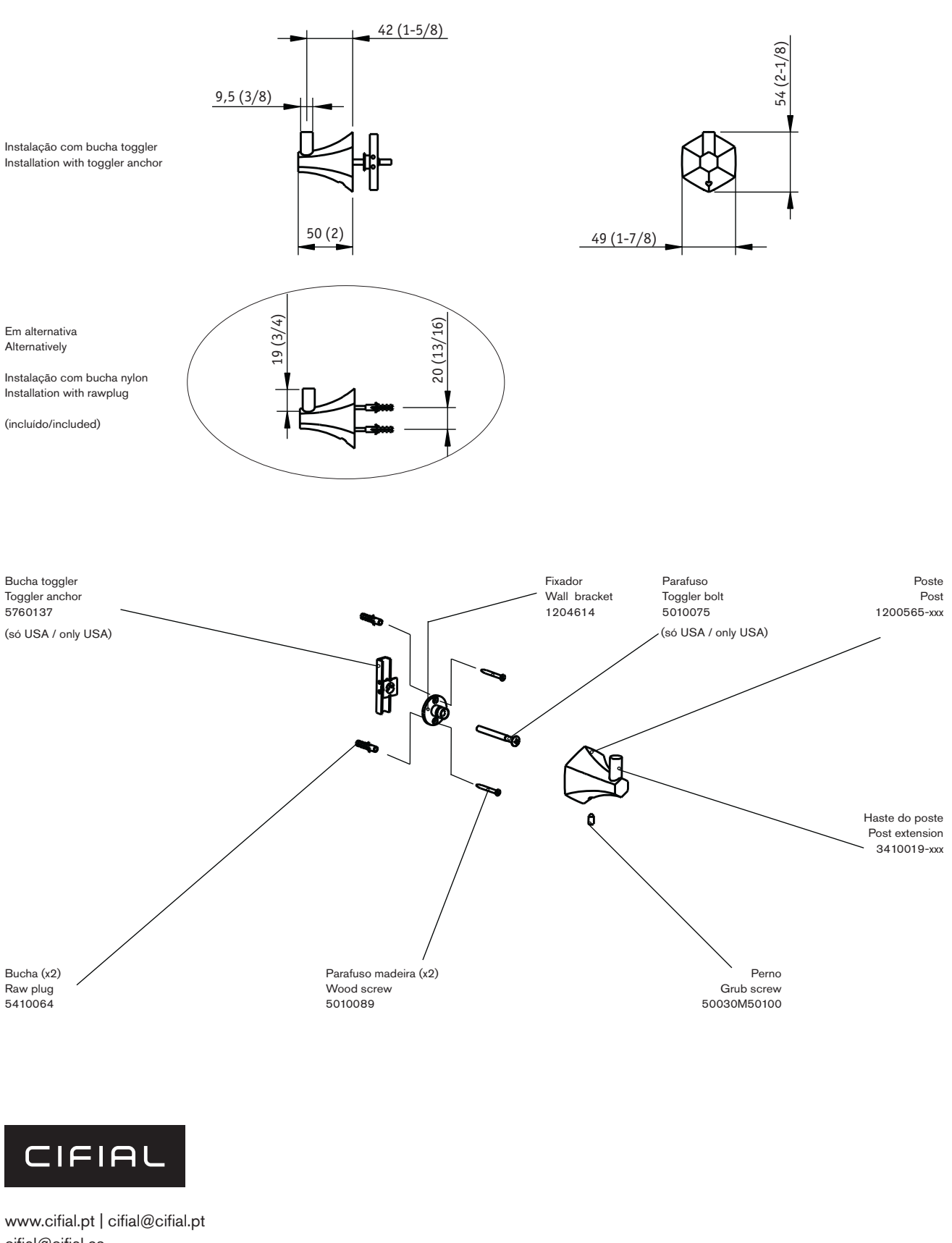

cifial@cifial.es www.cifial.co.uk | sales@cifial.co.uk www.cifialusa.com www.cifial.pl | cifial@cifial.pl

dimensões / dimensions: mm

5663755<br>981HX000D03

nota/note: xxx representa diferentes acabamentos xxx represent different finishes

polegadas / inches